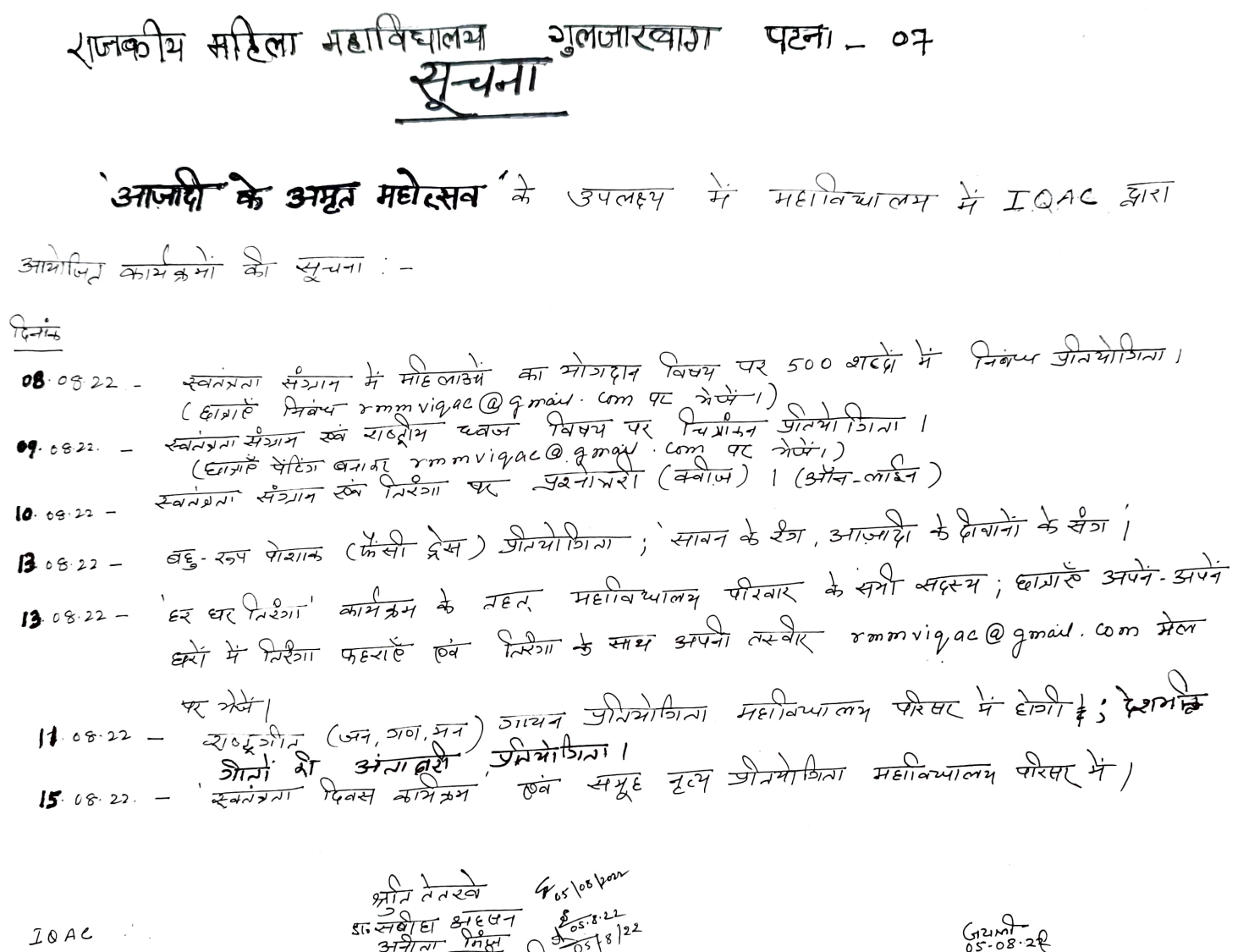

आयाजक

 $\frac{248}{377}$ <br>  $\frac{25}{377}$ <br>  $\frac{25}{377}$ <br>  $\frac{25}{377}$ <br>  $\frac{27}{377}$ <br>  $\frac{27}{377}$ <br>  $\frac{27}{377}$ <br>  $\frac{27}{377}$ <br>  $\frac{27}{377}$ 

 $\frac{1}{\sqrt{1+1}}$   $\frac{1}{\sqrt{1+1}}$   $\frac{1}{\sqrt{1+1}}$   $\frac{1}{\sqrt{1+1}}$   $\frac{1}{\sqrt{1+1}}$   $\frac{1}{\sqrt{1+1}}$   $\frac{1}{\sqrt{1+1}}$   $\frac{1}{\sqrt{1+1}}$   $\frac{1}{\sqrt{1+1}}$   $\frac{1}{\sqrt{1+1}}$   $\frac{1}{\sqrt{1+1}}$   $\frac{1}{\sqrt{1+1}}$   $\frac{1}{\sqrt{1+1}}$   $\frac{1}{\sqrt{1+1}}$   $\frac{1}{\sqrt{1+$ 

 $\sqrt{16}$   $\frac{3!}{2!}$  $\sim$